## **ENREGISTRER RÉGULIÈREMENT SON PROJET**

On clique sur « **Enregistrer maintenant** ». Ce bouton n'apparaît que si votre travail est modifié.

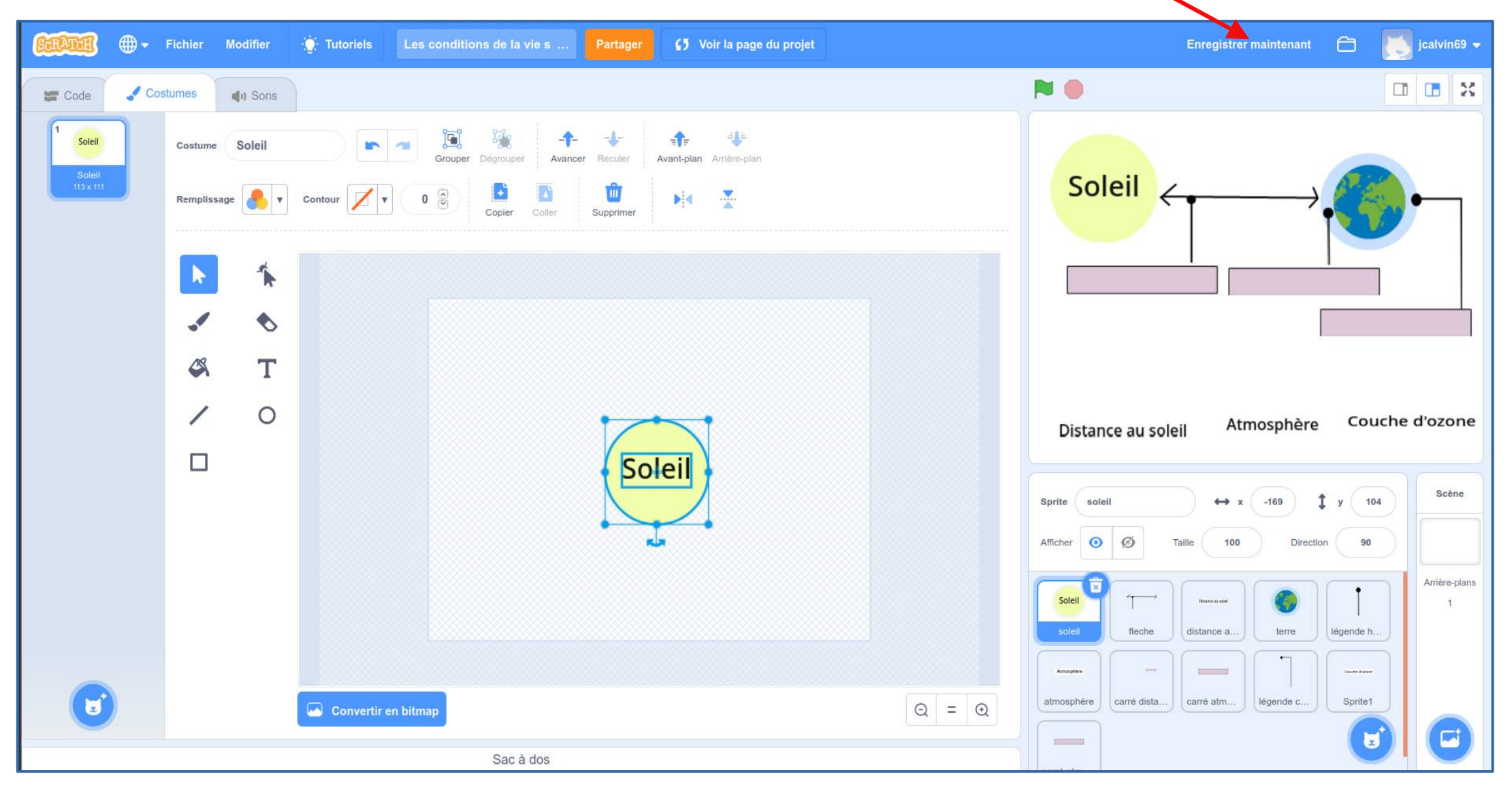